# **FEBRUARY 2018 BURRA TEAM**

**PATROL AREA:** Southern sector of Tsavo East NP & the Taita Ranches

## **DAYS ON DUTY: 10**

# **SECURITY & INCIDENTS**

#### CHARCOAL KILN  $21/2/18$

The team found a fresh charcoal kiln and the owner was arrested at Mbulia ranch. Snares were also found

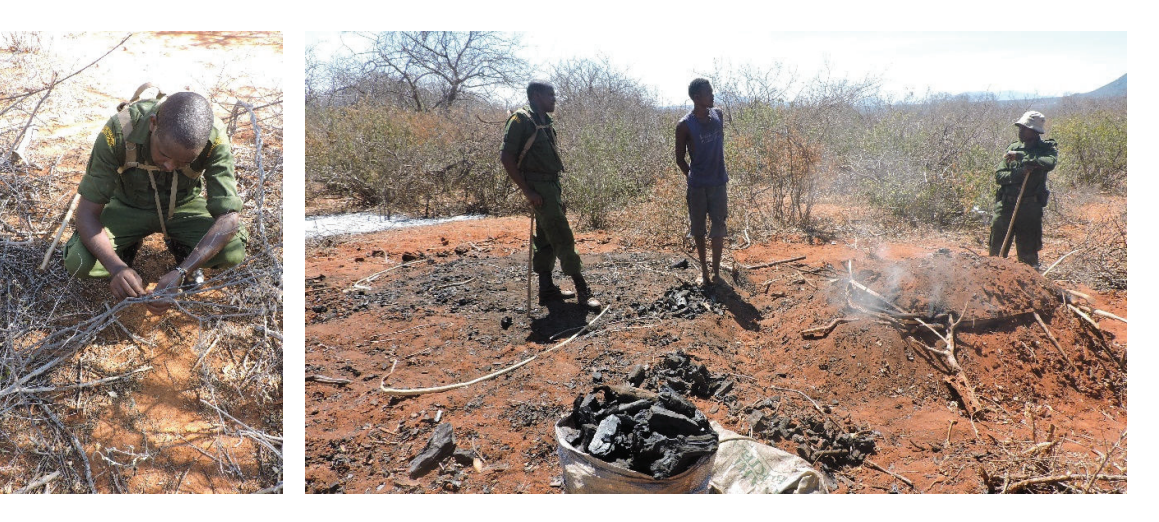

## **LIFTING SNARES**  $22/2/18$

Medium sized snares collected at Manga area

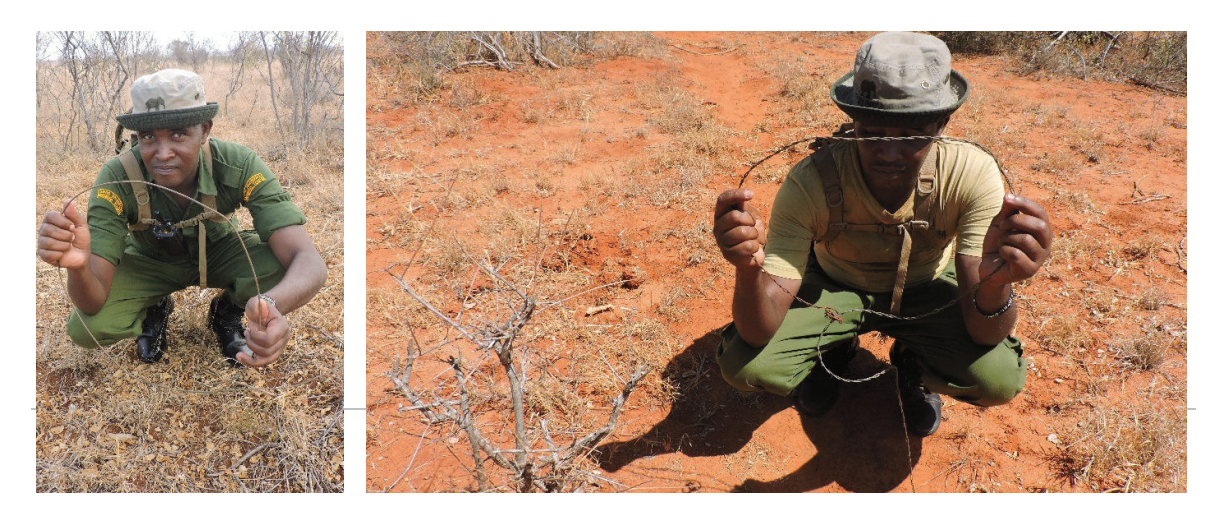

### LIFTING SNARES  $23/2/18$

Snares found and lifted at the Irima area which had been set by poachers to trap small animals

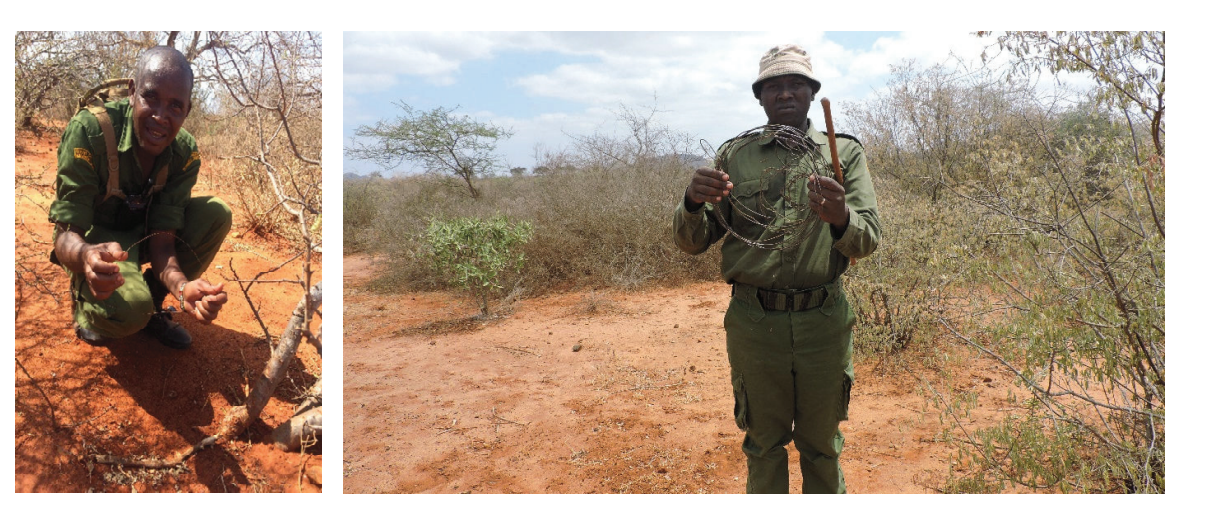

# **BURRA UNIT MONTHLY ILLEGAL ACTIVITIES AND PATROL ROUTES**

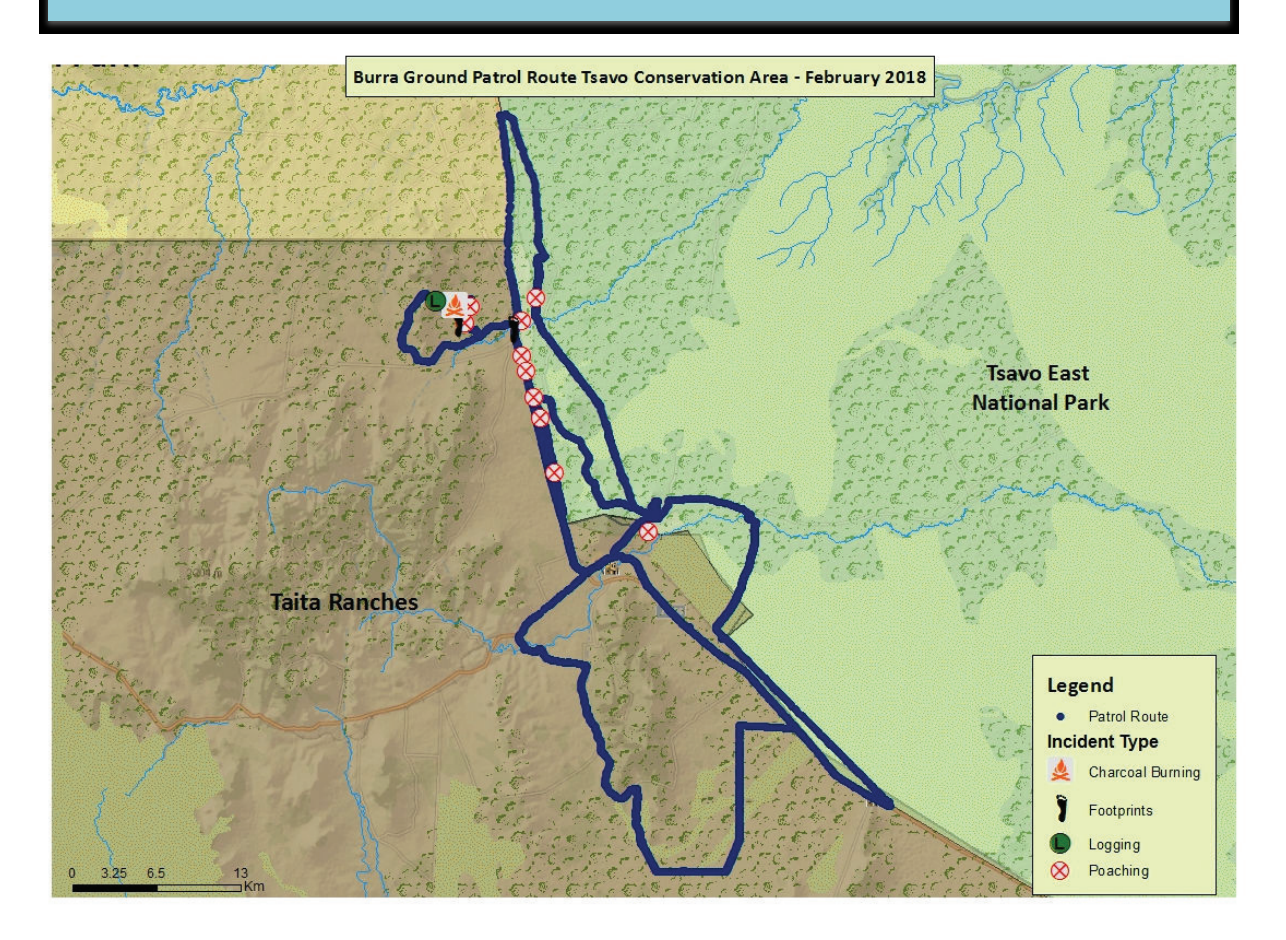